$\mathbb{R}$   $\mathbb{R}$  Baekje Kingdom and Baekje Historic Areas Baekje is a kingdom that existed for about 700 years (18 BCE-660 CE) on the Korean Peninsula. The Baekje Historic Areas is a serial property comprised of eight archaeological sites related to Baekje capitals during the late Baekje Period. The sites are Gongsanseong Fortress and the Royal Tombs in Songsan-ri, related to the Ungjin capital (present-day Gongju); the Archaeological Site in Gwanbuk-ri and Busosanseong Fortress, Jeongnimsa Temple Site, the Royal Tombs in Neungsan-ri and Naseong City Wall, related to the Sabi capital (present-day Buyeo); and the Archaeological Site in Wanggung-ri and Mireuksa Temple Site in Iksan, related to the secondary Sabi capital.

**Outstanding Universal Value (OUV)**<br>of the Baekje Historic Areas The Baekje Historic Areas collectively represents the late Baekje Period, during which the kingdom reached its cultural peak through vibrant exchanges with neighboring regions. Together, these sites testify to Baekje's adoption of Chinese principles of city planning, construction<br>technology, arts and religion; their refinement by Baekje and subsequent

dispersion to Japan and East Asia.

Baekje World Heritage Center Address<br>: Daejeon Seo-gu Munye-ro 137 KT&G Building, 5th Floor  $\lceil c \rceil$ Tel: +82-42-488-9726  $\bigoplus$ Homepage: http://www.baekje-heritage.or.kr/html/en/ **blog** Blog: https://blog.naver.com/unescobaekje Facebook: https://www.facebook.com/unescobaekje nstagram : https://www.instagram.com/baekje\_historic\_areas/

© 2018

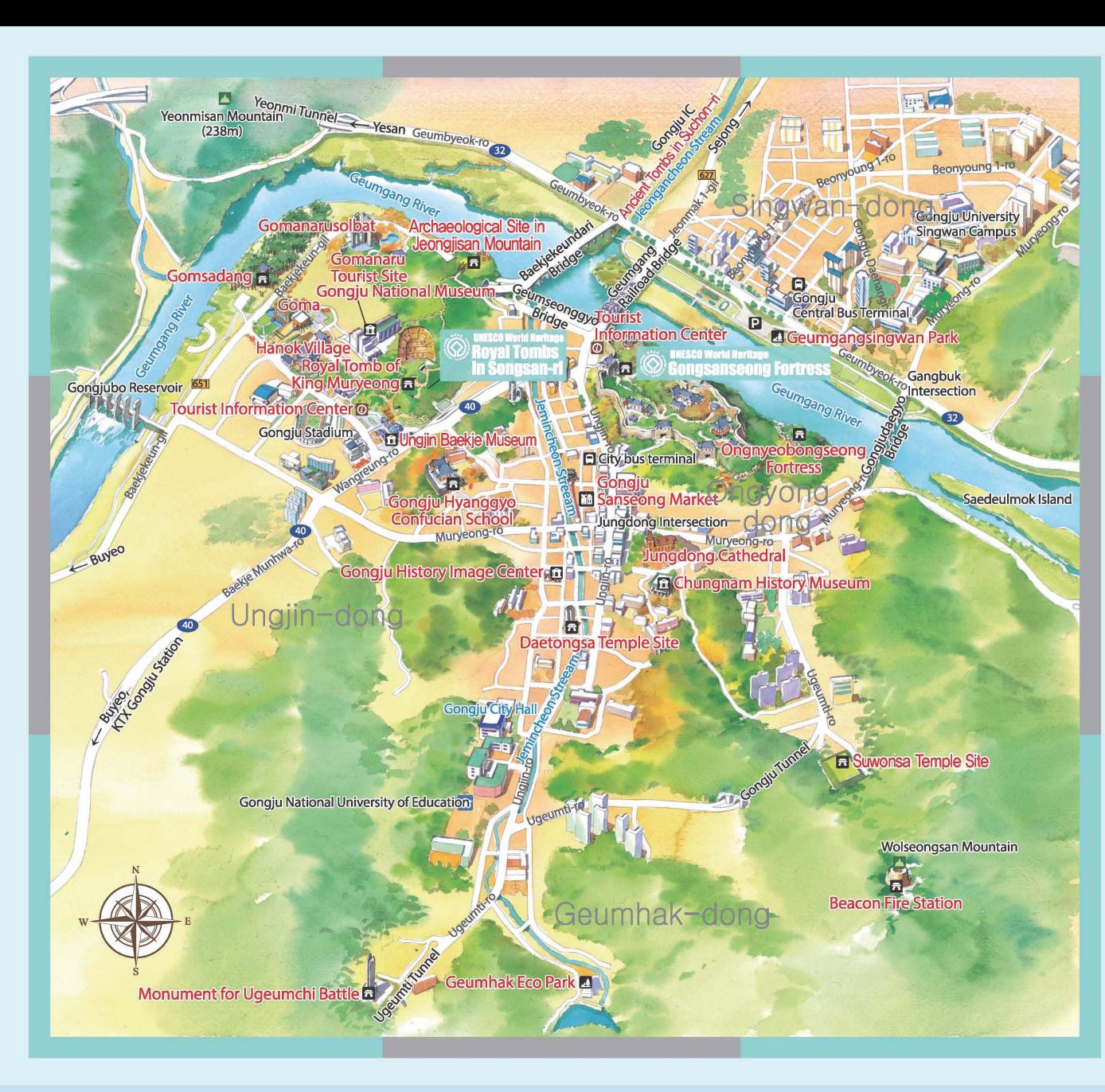

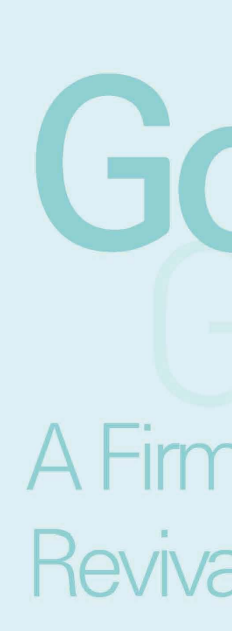

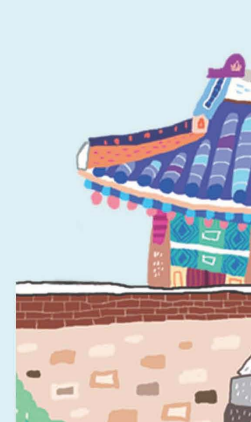

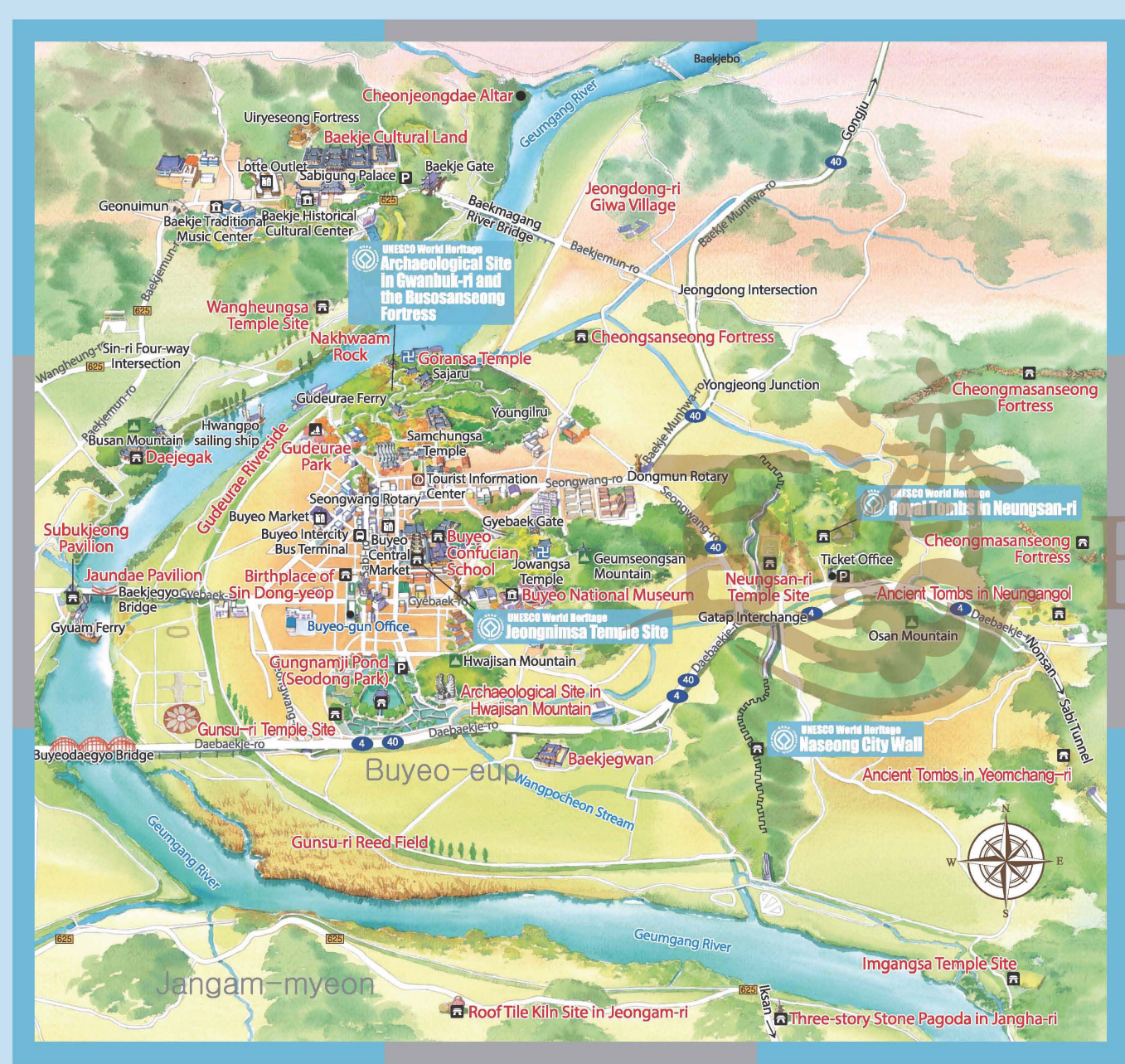

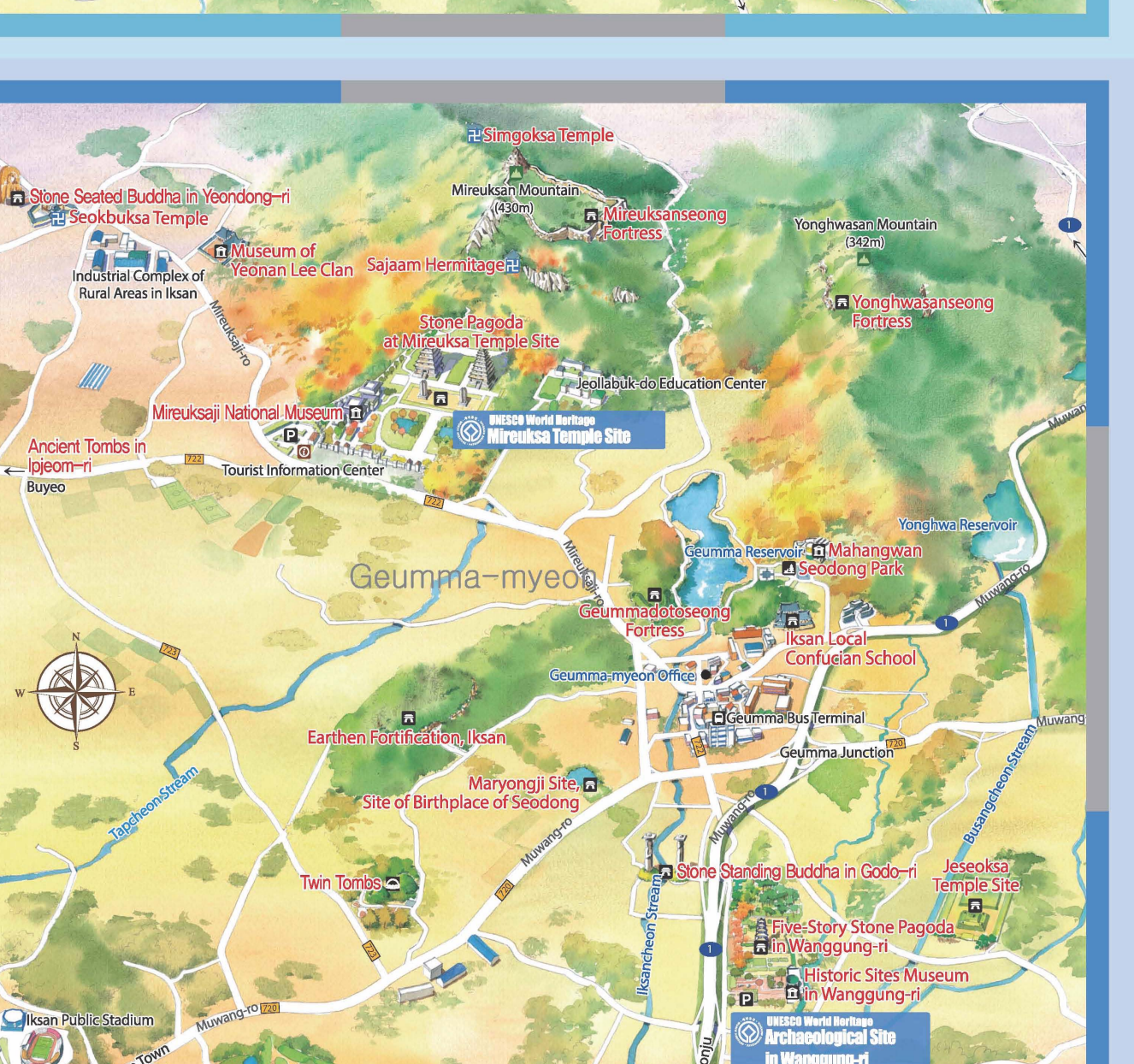

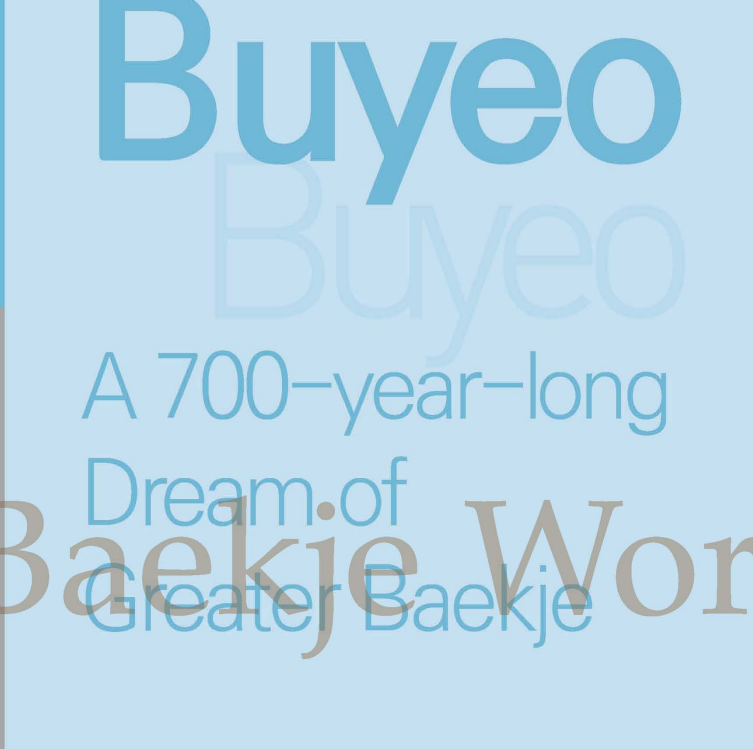

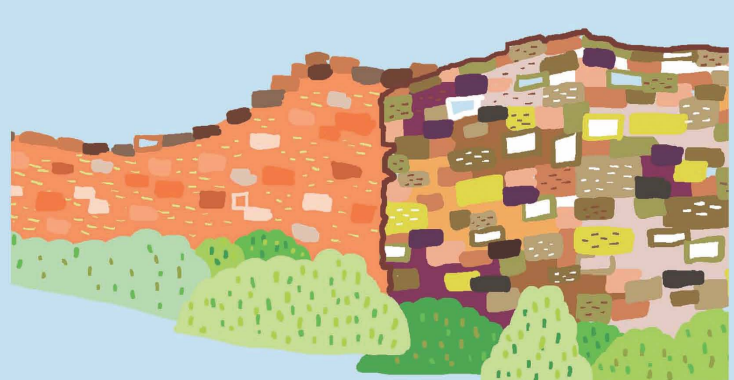

The Future

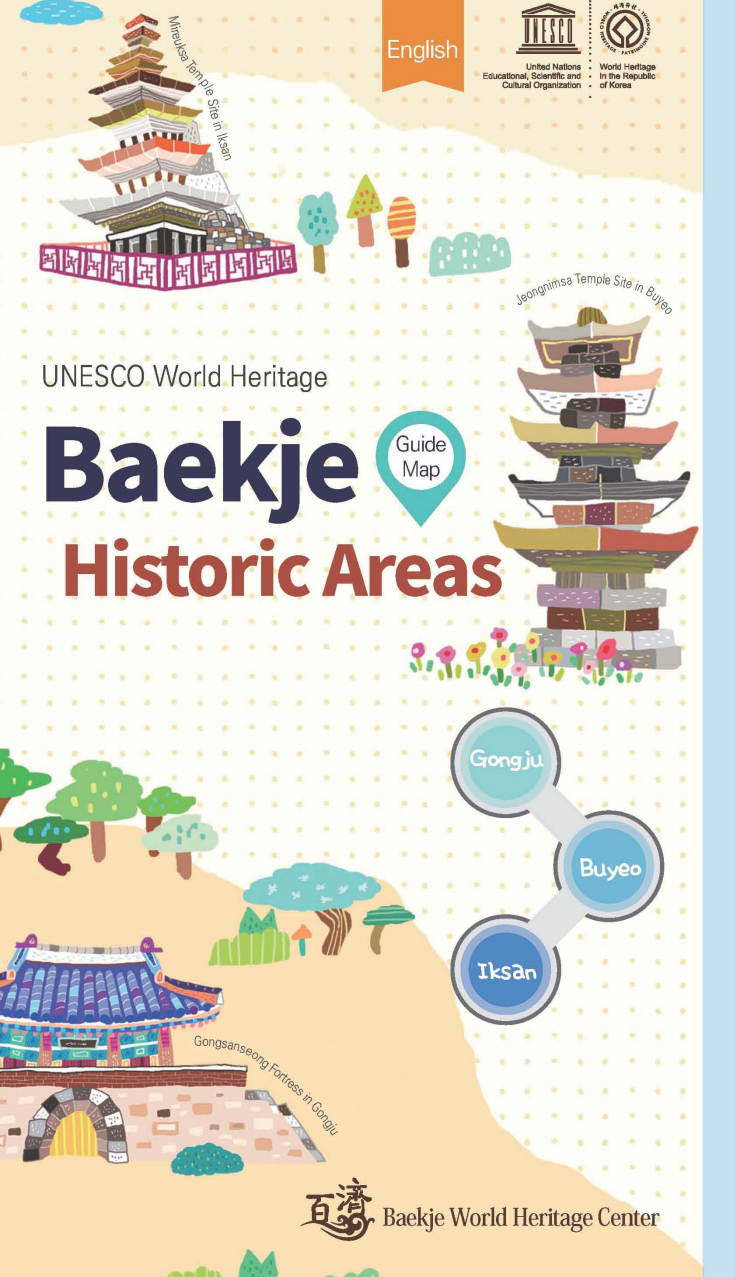

A Certificate of Inscription of **Baekje Historic Areas** on the UNESCO World Heritage List

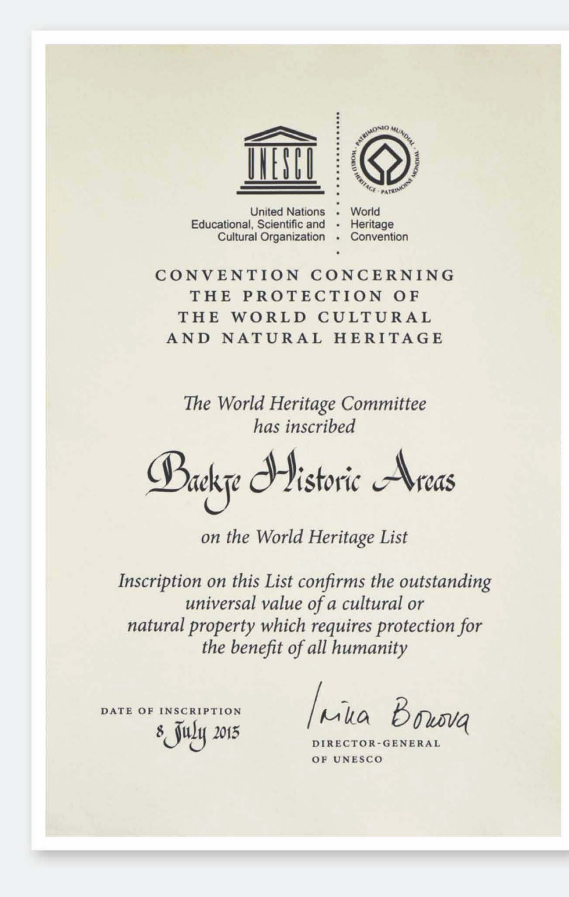

# Gongju A Firm Base for the **Revival of Baekje**

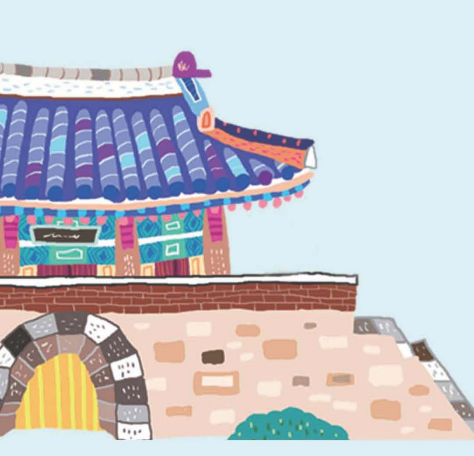

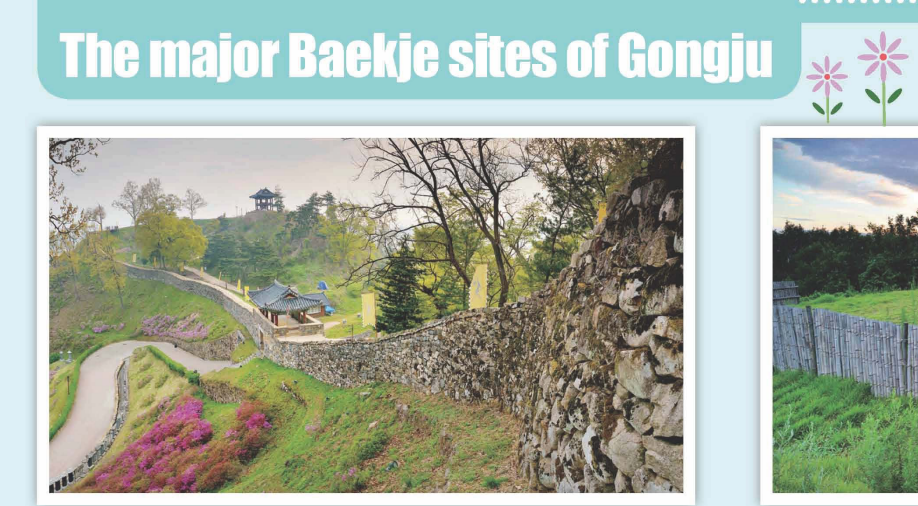

Built to make the most of the geographical features of the area around the Geumgang<br>River, Gongsanseong Fortress housed the royal palace of Baekje during the Ungjin<br>Period (475-538). The excavations led to discoveries such

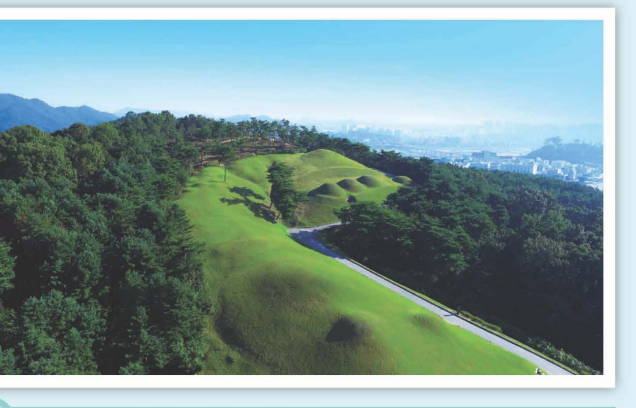

Royal Tombs in Songsan-ri

Royal Tombs in Songsan-ri consists of seven Baekje royal tombs dating from the Ungjin Period. Among these tombs, the Tomb of King Muryeong, in particular, has been left untouched by robbers and preserved in its original condition, providing rchaeologists with a rare opportunity to determine when (525 CE) and for whom e royal tomb was built.

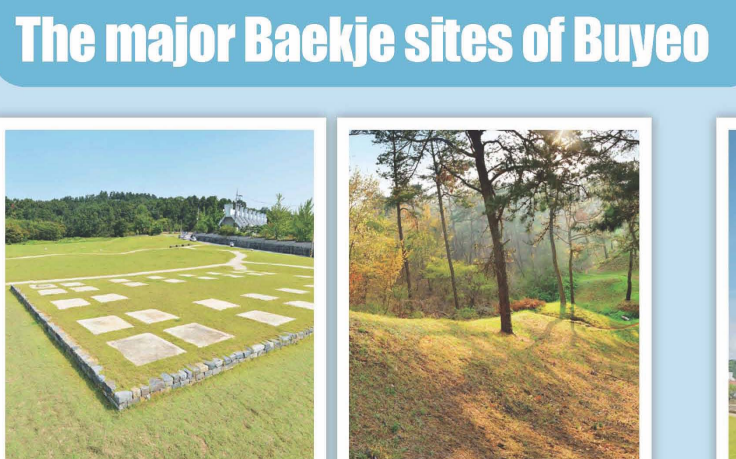

 $\,$  Archaeological Site in Gwanbuk-ri and Busosanseong Fortress  $\,$ 

rchaeological Site in Gwanbuk-ri and Busosanseong Fortress are related to the Chiginally located at the very center of the Sabi capital, Jeongnimsa Temple is one of the earliest Buddhist temples<br>yal palace of Baekje used d stony about the palace), elaborate rammed-earth<br>f historic remains were discovered. Busosanseong Fortress, in

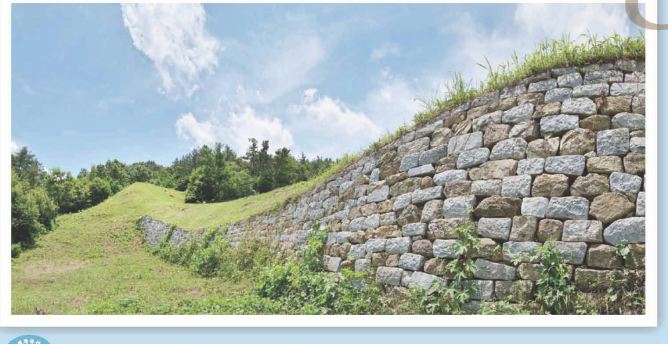

**Laseong City Wall** 

Sabi (present-day Buyeo), the last capital of Baekje, was protected by the Geumgang River, which served as a natural moat protecting it on three sides (north, west, and south). Only in the east, therefore, a defense wall called Naseong was constructed. This wall is one of the earliest examples in East Asia of the outer wall of a city, and it served not only as a defense structure but also as a symbolic boundary between the city's interior and exterior spaces.

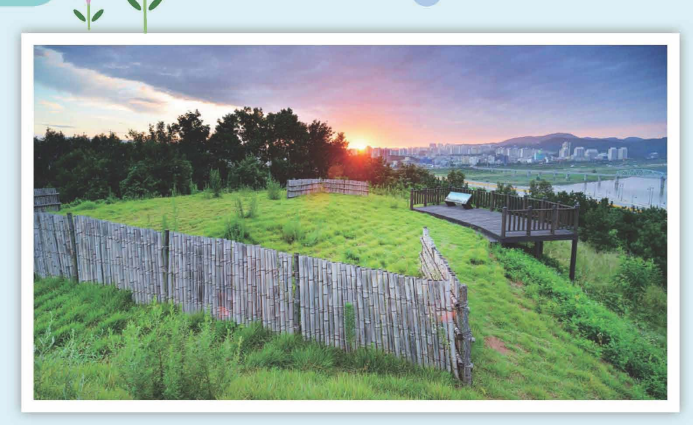

ical Site in Jeo Located in Jeongjisan Mountain to the north of the Royal Tombs in Songsanri, this site is where memorial services were held for Baekje royalty. It has been confirmed that the funeral for King Muryeong of Baekje and his queen consort was held at this site before their burial in Songsan-ri

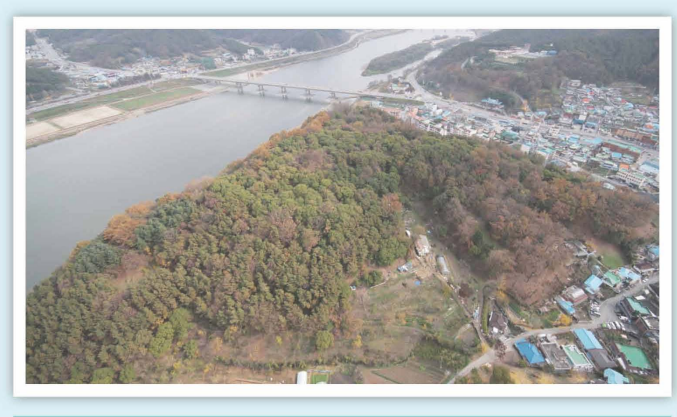

Inyeobongseong Fortress

On the southeastern grounds of Gongsanseong Fortress stands a mountain fortress that surrounds Ongnyeobong Peak 60 meters above sea level. About 870 meters of the walls of this fortress remain today, and sections of its western walls join Gongsanseong Fortress. The artifacts excavated and location and scale of this fortress suggest that i was a mountain fortress later annexed to Gongsanseong Fortress.

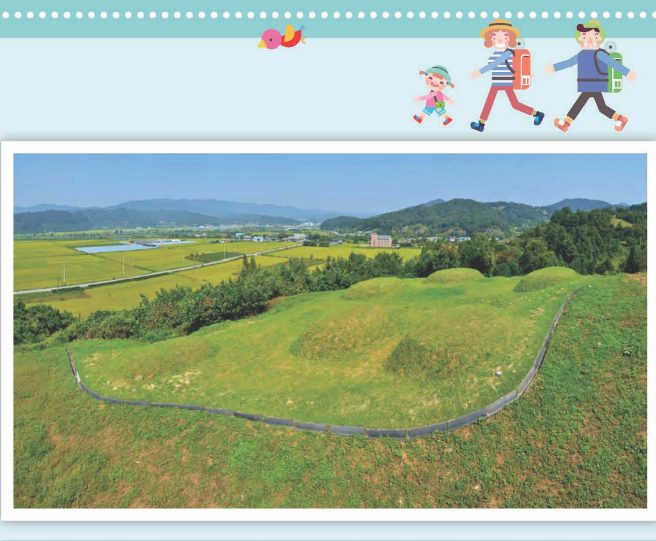

nt Tombs in Suchon-ri

This historic site contains a number of tombs which historians believe existed even before Baekje moved its capital to Ungjin (present-day Gongju). They are regarded as a valuable source of information on the relationship capital and its provinces in the Hanseona Period (18 BCE-475 CE).

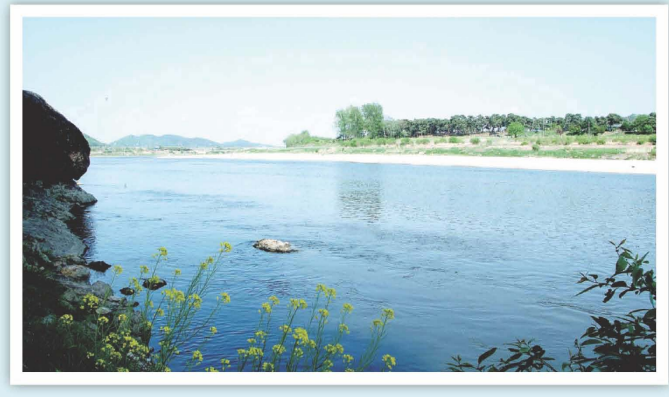

This is a historic ferry site. Its alternative name. Gomnaru is a pure Korean word

## leongnimsa Temple Site

Originally located at the very center of the Sabi capital, Jeongnimsa Temple is one of the earliest Buddhist temples architectural style and symbolizing the Three Jewels of Buddhism, namely, Buddha, Dharma, and Sangha. The site

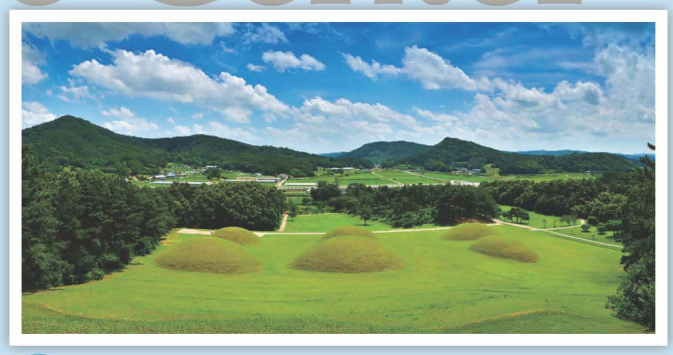

# **Royal Tombs in Neungsan-ri**

Royal Tombs in Neungsan-ri are situated outside Naseong City Wall, a location distinguished from those of earlier royal tombs which had usually been built at the center of the capital in order to highlight royal authority. Even though most of these tombs had been looted before excavation, archaeologists nevertheless discovered a stone sarira reliquary and a gilt-bronze incense burner made in 567 at a temple site to the west of the tomb complex

56.04

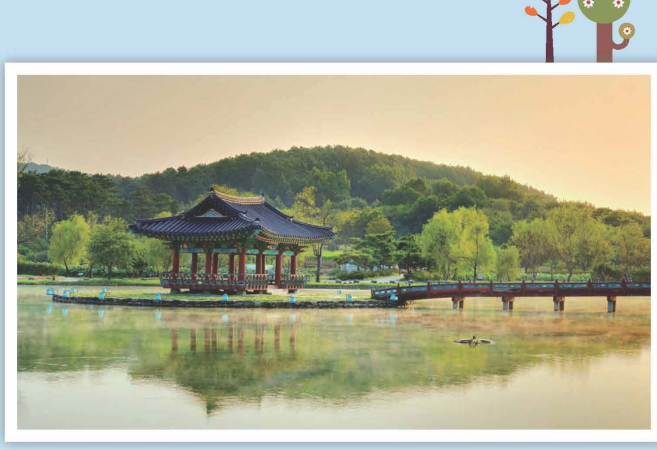

Gungnamji Pond is considered Korea's first artificial pond. It is believed to have been created during the reign of King Mu (600-641). According to History of Three Kingdoms, the oldest Korean history extant, compiled in Goryeo, 'a pond was reated in the south of the palace.' This pond was named Gungnamji, meaning 'a pond in the south of palace.' An exciting lotus festival is held here every July.

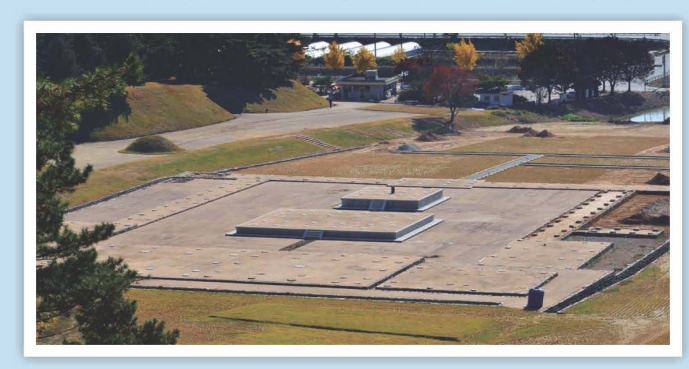

**Neungsan-ri Temple Site** 

Located between Naseong City Wall and Royal Tombs in Neungsan-ri, this temple site had one pagoda and one main temple hall, which was a typical temple layout of Baekje. The temple is believed to have served as a hall for prayer for the well-being of the members of the royal family interred in the Royal Tombs in Neungsan-ri. A gilt-bronze incense burner of Baekje was discovered in a puddle on the temple site in 1993.

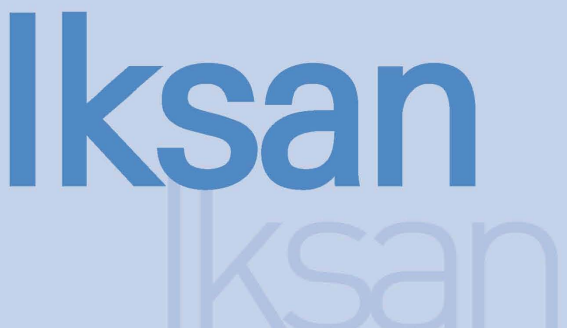

**Dreamed Up** by Baekje Residents

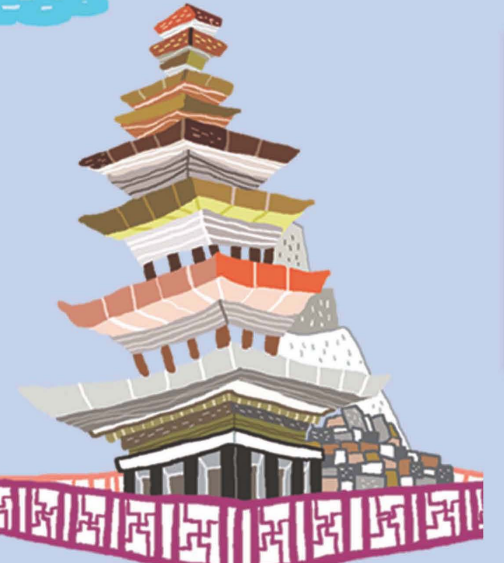

# **Baekje Historic Areas in Iksan**

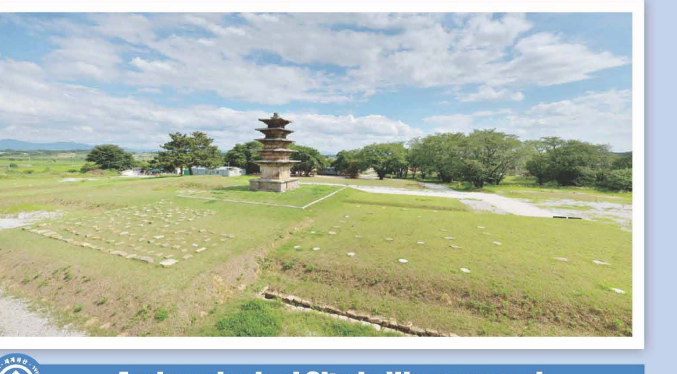

**Archaeological Site in Wanggung-ri** The Archaeological Site in Wanggung-ri was built as a secondary palace to complement the function of the Sabi capital (present-day Buyeo). Excavations conducted in the area within the rectangular-shaped palace walls revealed the traces of various facilities related to the royal palace, including building sites to the south related to state ceremonies and political affairs and a rear garden to the north.

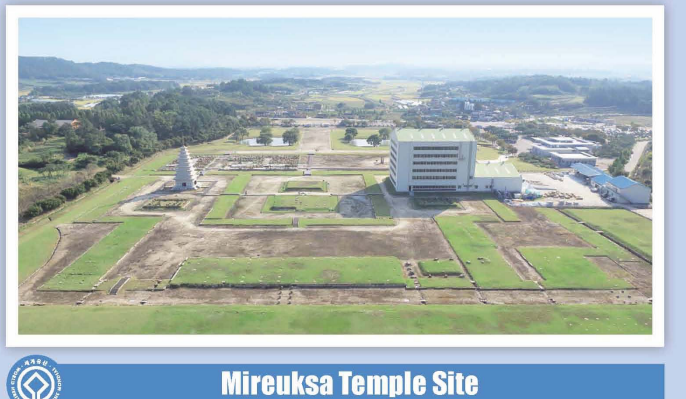

This is one of the largest Buddhist temple sites in East Asia. The excellence and uniqueness of Baekje culture is amply demonstrated in the design of the temple, which naterializes a scene where Maitreya Buddha descends from heaven and enlightens all entient beings through three sermons. In terms of the architectural layout, the scene is embodied in the temple's unique "three prayer halls, three pagodas" style.

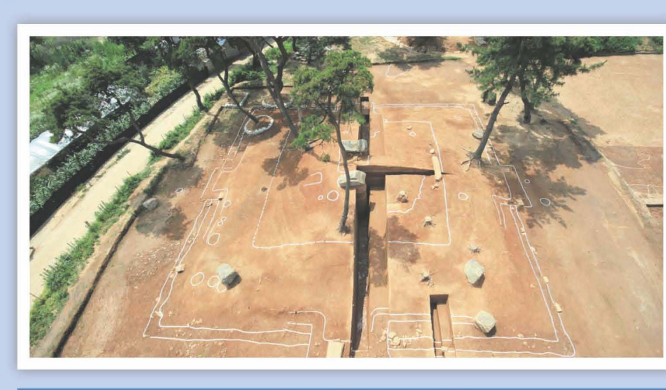

### **Jeseoksa Temple Site**

The name of the temple finally became known when a roof-tile shard inscribed with the word "Jeseoksa" was discovered at this site. The dates for its foundation and destruction are also known. According to a historical record, although the temple lost its pagoda when a bolt of lightning caused a fire in 639, the 40th year of King Mu's reign, the Buddha's sarira and a Heart Sutramanuscript enshrined at the base of the pagoda survived the fire thanks to theintervention of Avalokitesvara's magical power, which eventually led to the reconstruction of the temple.

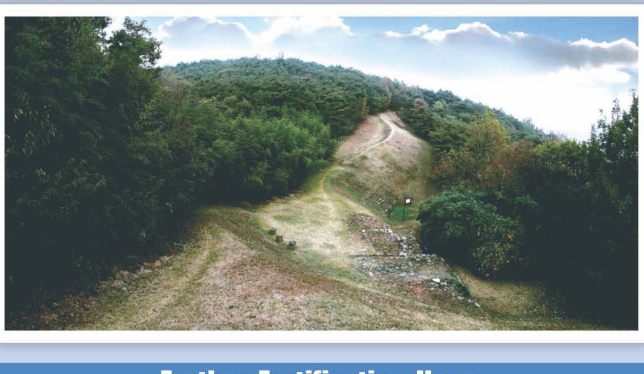

**Earthen Fortification, Iksan** 

Also named Ogeumsanseong Fortress after its location on Ogeumsan Mountain, excavations conducted in the 1980s revealed that this Earthen Fortification had been in use between the late Baekje and Unified Silla Periods. The fortress site provides a fine vantage point overlooking downtown Geumma (called Geummajeo in ancient times) and Wanggungpyeong.

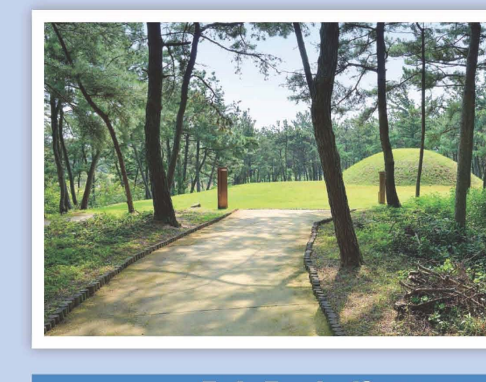

**Twin Tombs (Ssangneung)** Standing about 200 meters apart from each other, the Twin Tombs are known to be the burial sites of King Mu (r. 600-641), the 30th ruler of Baekje, and his queen consort, Princess Seonhwa. The tomb's structure and shape are similar to those

Baekje Period.

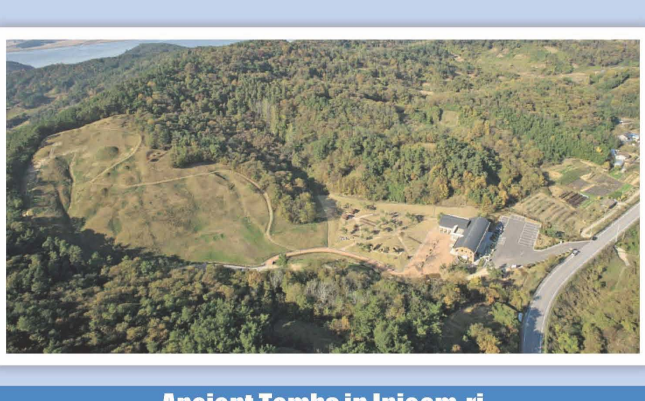

**Ancient Tombs in Ipjeom-ri** 

Situated near Buyeo, on the other side of the Geumgang River, this archaeological site contains tombs of various forms dating from the mid-Baekje period. The tombs indicate that the area around present-day Iksan exerted a strong political and cultural influence not only during the late Baekje Period but also during its earlier days (the Hanseong Period).

whose Chinese translation is "Ungjin" (present-day Gongju).

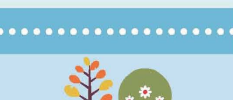

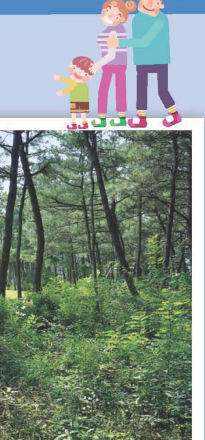

in Neungsan-ri, Buyeo, suggesting that they were constructed during the late

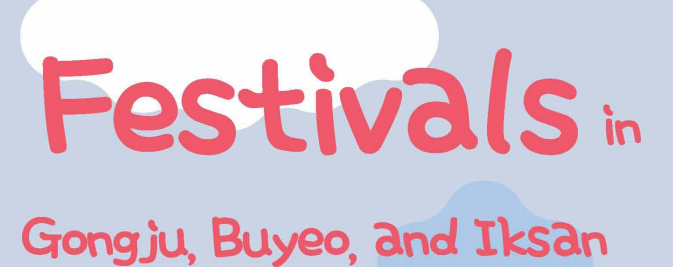

Baekje Cultural Festival

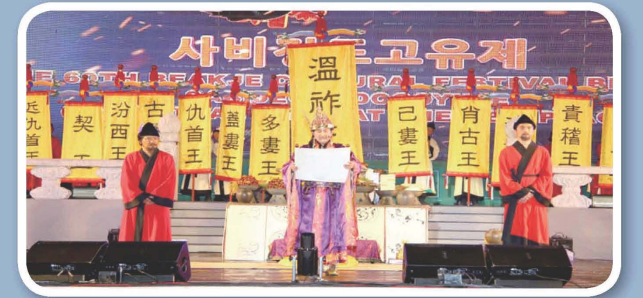

The Baekje Cultural Festival offers visitors an opportunity to revisit the splendid 700-year history and spirit of Baekje. There are many programs and things to see that will take you back in time 1,500 years to experience Baekje.

4 Gomanaru Festival Gongju Festival

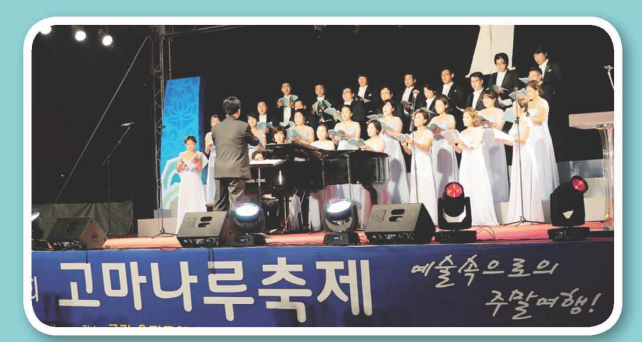

his summer festival, whose theme is based on a local legend about the love between a bear and a man, features a wide range of fascinating events such as Gugak (traditional Korean music) concerts, plays, orchestra recitals, Samul nori (traditional percussion ensemble), and various events that encourage audience participation.

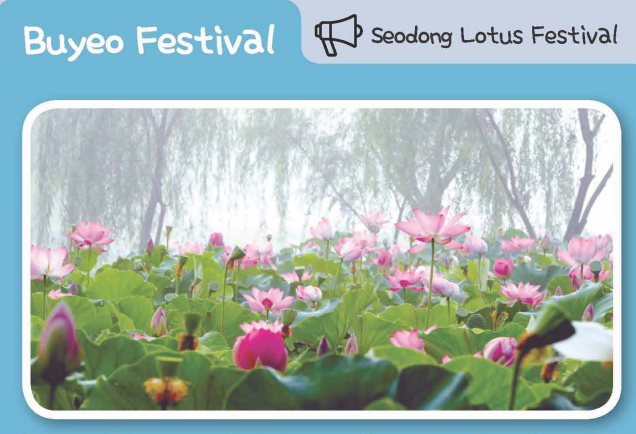

embroiders the approximately 380,000 m<sup>2</sup> space of Gungnamji Pond, redolent of the enduring history and culture of Baekje. In 2012, the festival was designated by the Ministry of Culture, Sports and Tourism as one of Korea's most promising festivals while continuing to attract people from all over Korea.

Venue : Gungnamji Pond area

**Wegdong Festival** 

Iksan Festival

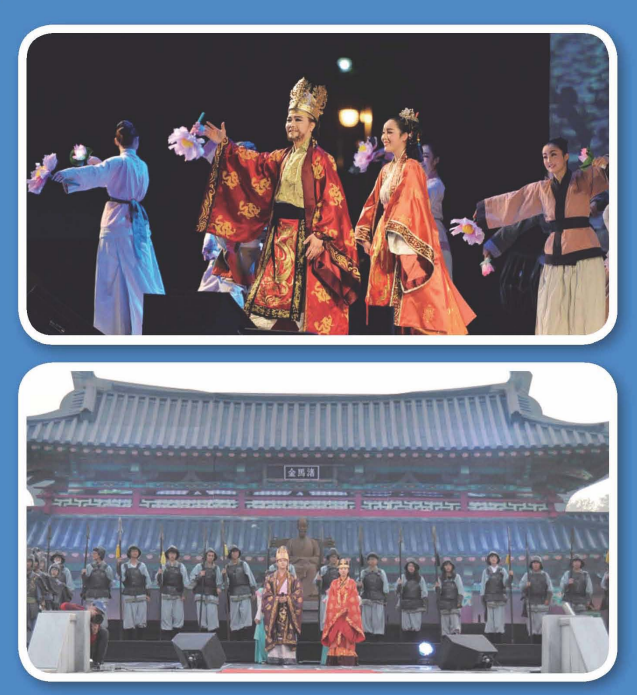

san is home to the love story of Prince Seodong, who would later become<br>ng Mu of Baekje, and Princess Seonhwa of Silla. The festival started as the<br>lahan Folk Festival in 1969 and was renamed as the Seodong Festival ir 2004 to let love transcend national boundaries and mark Iksan as home to the<br>pve story of Prince Seodong.

deriod: May

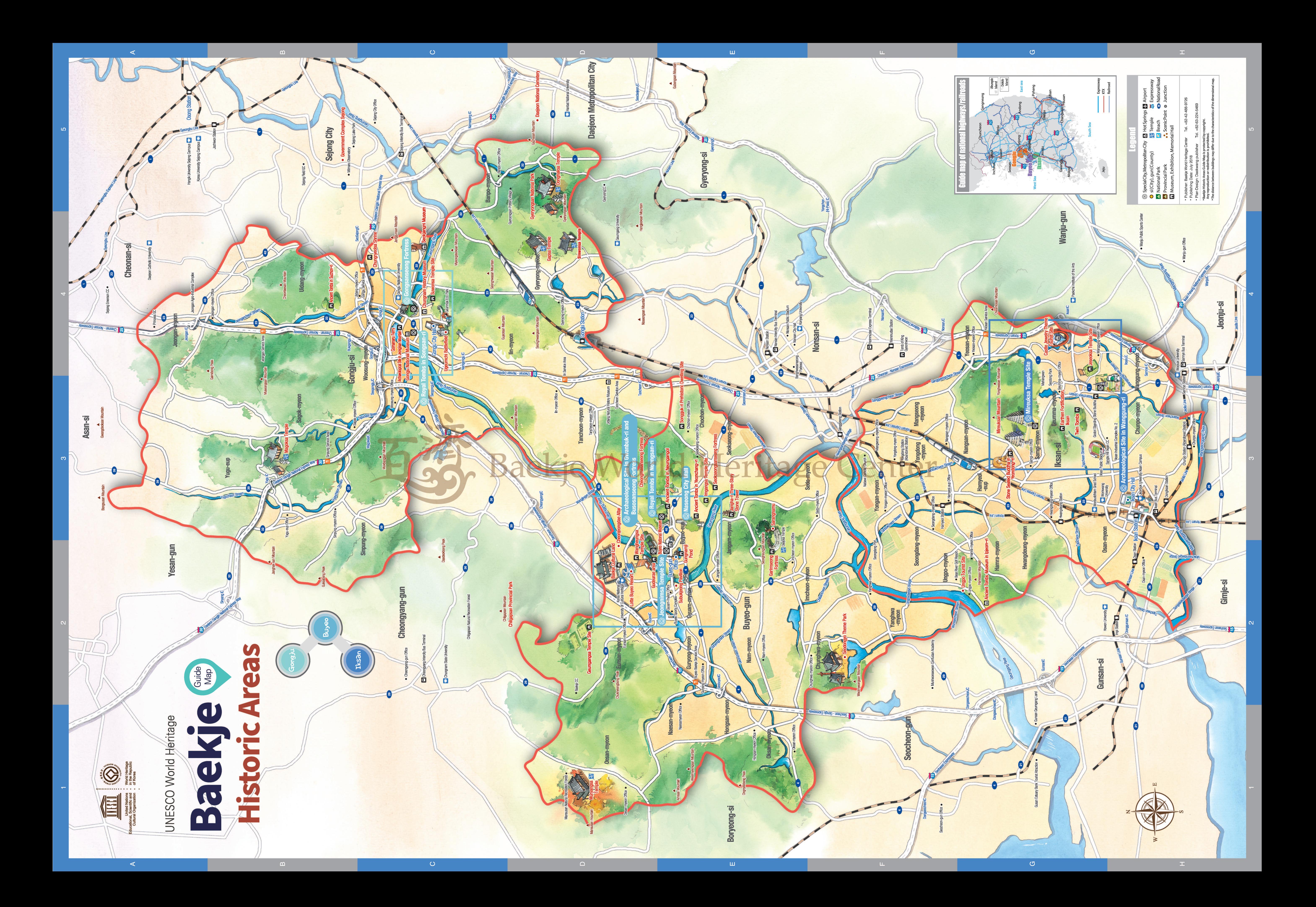